# Pedro E. Pérez González

Ingeniero de Edificación Especialista BIM

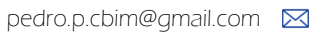

+34 628 81 91 13

Valencia (España)

[pedroenriquepg.com](https://pedroenriquepg.com/)

# $\sqrt[3]{\mathscr{C}}$  Experiencia profesional **Competencias informáticas**

## 06/2022 - Ahora **BIM Manager**

Bassal Engineering| [bassal.es](https://bassal.es/)

Tareas • Modelado, coordinación y gestión de proyectos mediante el uso de Revit y Navisworks.

- Definición de estrategias de modelado.
- Soporte periódico de modelos para reuniones de obra. • Desarrollo de documentación BIM (BEP, Guías de modelado, Buenas
- prácticas…)
- Optimización de procesos.
- Desarrollo de herramientas específicas.
- Labores de gestión administrativa.
- Gestión de comunicaciones en RRSS. Logros ✓ Acercamiento de metodologías BIM para toma de decisiones en obra.
	- ✓ Colaboración para la creación de plugins (Python y .NET).
	- ✓ Desarrollo de página web de empresa.
	- ✓ Desarrollo de RRSS.
	- ✓ Desarrollo de protocolos de RRHH para optimizar la entrada de trabajadores y la producción de trabajo.
	- ✓ Mejora de procesos en el desarrollo de modelos mediante la creación y seguimiento de los estándares propuestos.
- Sector Ingeniería Logística e Industrial

### 03/2020 - 06/2022 **Especialista BIM**

BIM6D Consulting & Performance| [www.bim6d.eu](https://bim6d.eu/)

- Tareas Modelado, coordinación y gestión de proyectos mediante el uso de Revit y
	- **Navisworks**
	- Desarrollo de plugins para Revit a través de C#. Simulación de flujo de ocupantes a través de Pathfinder.
	- Apoyo para proyectos de VR con la creación de entornos.
- Logros ✓ Desarrollo de nuevos modelos de negocio a través de simulaciones. ✓ Afianzamiento de imagen en colaboraciones con empresas externas.
- Sector Consultoría BIM

# 10/2018 – 03/2020 Técnico BIM | MEP

Ingeniería Valladares | [www.i-valladares.com](http://www.i-valladares.com/)

- Tareas Modelado, coordinación y gestión de proyectos mediante el uso de Revit y Navisworks.
	- Elaboración y modificación de familias MEP según necesidades. Creación y modificación de macros de la API de Revit basadas en C#.
	-
- Definición de estrategias de modelado adaptadas a cada proyecto. Logros ✓ Creación de nuevos flujos de trabajo para la comunicación entre los datos del modelo y los cálculos de los ingenieros.
- ✓ Renovación de biblioteca de elementos para la optimización de modelos. Sector Ingeniería de Instalaciones

# 09/2017 - 06/2018 Becas de colaboración e investigación

UCLM-EPCu | [www.uclm.es/cuenca/epc](https://www.uclm.es/cuenca/epc)

- Tareas Tareas de apoyo a los estudiantes en cuanto al uso de herramientas BIM por medio de la iniciativa aula BIM EPCu (twitter: [@aulaBIM\)](https://twitter.com/aulaBIM?lang=es)
- Investigación sobre la aplicación de metodología BIM en el sector AEC. Logros ✓ Alumnos satisfechos con el aprendizaje de sus conocimientos.
	- ✓ Colaboración para la puesta en marcha de un espacio donde alumnos y docentes podían compartir dudas y conocimientos en relación a la metodología BIM.
- ✓ Puesta en marcha de RRSS del grupo CuBIM y BIM\_Lab del ITCT. Sector Ingeniería de la Edificación

# 07/2014 - 09/2014 **Prácticas de empresa**

Joasra S.L. | [www.joasra.es](http://www.joasra.es/)

Tareas Asistencia al Jefe de Obra

- Logros ✓ Levantamiento de un modelo BIM usando Revit para la cuantificación de los materiales. Sector Construcción
- 07/2012-09/2021 informes periciales Desarrollo de modelos BIM para

Enrique Pérez del Moral | Perito tasador de seguros

Tareas Desarrollo de modelos BIM para visualización y cuantificación de daños. Logros ✓ Investigación sobre las posibilidades de la metodología BIM en el campo de las peritaciones, especialmente, en las construcciones de tipología agropecuaria. Sector Peritación y tasaciones

Synchro Presto Design Builder Navisworks ACC Pathfinder Excel Revit

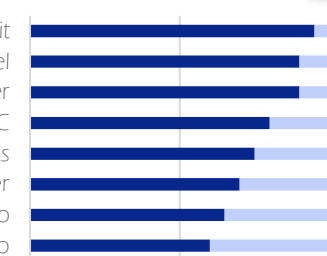

# Reconocimientos y premios

1º Premio (Mejor Trabajo Fin de Grado, Consejo General de Arquitectura Técnica de España)

1º Premio (Concurso Internacional BIM Valladolid 2017)

Reconocimiento de Estudiante Destacado (Universidad de Castilla-La Mancha)

2º Premio (Concurso Internacional BIM Valladolid 2016)

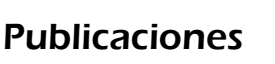

### EUBIM 2022

Evaluación de daños mediante modelo matemático integrado en herramienta web OTAL SIMAL, Rafael; PÉREZ GONZÁLEZ, Pedro Enrique

### EUBIM 2021

Herramienta web para la gestión del estado de conservación de los edificios y su conexión con modelos BIM OTAL SIMAL, Rafael; PÉREZ GONZÁLEZ, Pedro Enrique

### EUBIM 2019

Caracterización y seguimiento del estado de conservación de edificios mediante modelos virtuales y herramientas de modelado BIM generalistas como Revit

GONZÁLEZ ARTEAGA, Jesús; PÉREZ GONZÁLEZ, Pedro Enrique; VALVERDE CANTERO, David

#### APEGA 2019

Documentación y parametrización de patologías en modelos BIM con la aplicación Revit

GONZÁLEZ ARTEAGA, Jesús; PÉREZ GONZÁLEZ, Pedro Enrique; VALVERDE CANTERO, David

### EUBIM 2017

Experiencia docente de integración de metodología BIM para el concurso BIM Valladolid 2016

ALFARO GONZALEZ, Jesús; CANIZARES MONTON, Josemanuel; MARTINEZ CARPINTERO, Jesús Angel;<br>PÉREZ GONZÁLEZ, Pedro Enrique; VALVERDE CANTERO, David

### Spanish Journal of Building Information Modeling

Estrategia de Implantación BIM en Grado en Ingeniería de Edificación. Experiencias y Propuestas de la Escuela Politécnica de Cuenca ALFARO GONZÁLEZ, Jesús; CAÑIZARES MONTÓN, Josemanuel; MARTÍNEZ CARPINTERO, Jesus Ángel; PÉREZ GONZÁLEZ, Pedro Enrique; VALVERDE CANTERO, David

### APEGA 2016

La potencia gráfica del BIM como herramienta analítica en la asignatura de proyectos técnicos

CAÑIZARES MONTÓN, Josemanuel; VALVERDE CANTERO, David; PÉREZ GONZÁLEZ, Pedro Enrique

### EUBIM 2016

Implementación BIM en la Escuela Politécnica de Cuenca, experiencia piloto en proyectos técnicos 15-16,<br>VALVERDE CANTERO, David; CAÑIZARES MONTÓN, Josemanuel, MÁROUEZ VEGA, Diego; PÉREZ

VALVERDE CANTERO, David; CAÑIZARES MONTÓN, Josemanuel, MÁRQUEZ VEGA, Diego; PÉREZ GONZÁLEZ, Pedro Enrique; PESO PASCUAL, Roberto Joaquín

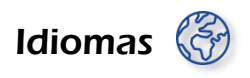

Español (materno) | Inglés (intermedio)

Intereses

Automatización | Big Data | Blockchain | Realidad Virtual | Realidad Aumentada | Realidad Mixta | Programación Informática | Gamificación | UX

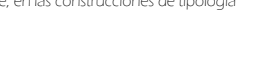